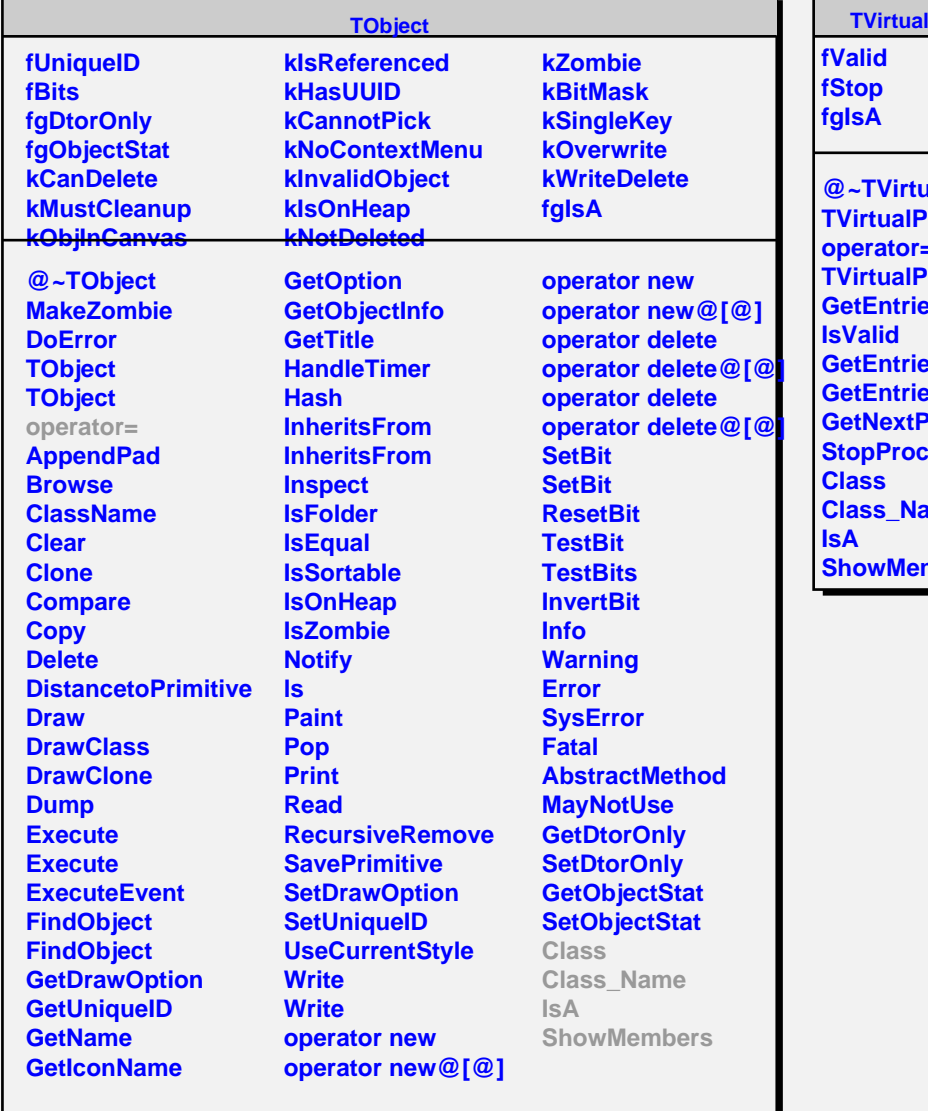

r

## **IPacketizer**

п

**alPacketizer Packetizer operator= Packetizer GetEntries esProcessed esProcessed Packet StopProcess Class\_Name** mbers